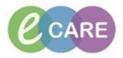

## HCA/Trackers

## **Assessment**

| 1. | Complete a Pre-Arrival Form for yourself               |
|----|--------------------------------------------------------|
| 2. | Complete a Quick Registration for yourself             |
| 3. | Attach the Pre-Arrival From to your Quick Registration |
| 4. | Complete Vital Signs for the Patient                   |
| 5. | Document the Urinalysis P.O.C Results                  |
| 6. | Collect the FBC Specimen                               |

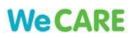